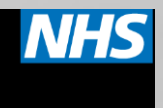

# **Technical Guidance**

#### Michael Watson NHS England

14<sup>th</sup> January 2016

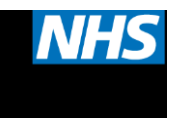

# **IAPT Terminology (1)**

#### - **Referrals**

the number of patients entering into and accepted by an IAPT service/system with a unique pathway ID

#### - **Prevalence**

the number of people per CCG estimated to have common mental health issues

#### - **Patients Entering First Treatment**

the number of patients who attend at least one treatment appointment

#### - **Access**

the number of patients entering first treatment as a proportion of the estimated prevalence

Minimum standard: 15%

#### - **Patients Completing Treatment**

the number of patients completing treatment with two or more attended treatment appointments

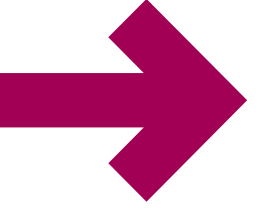

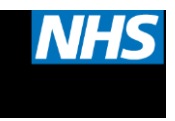

# **IAPT Terminology (2)**

#### - **Scores**

PHQ and GAD are self-administered short questionnaires used in IAPT treatment on a session by session basis

- **PHQ9** [\(Patient Health Questionnaire](http://www.patient.co.uk/doctor/patient-health-questionnaire-phq-9)) measures a patient's depression
- **GAD7** ([Generalised Anxiety Disorder](http://www.patient.co.uk/doctor/generalised-anxiety-disorder-assessment-gad-7)) measures a patient's anxiety
- **ADSM** (Anxiety Disorder Specific Measures) a number of disorder-specific anxiety measurement scales

#### - **Caseness**

a patient is "above clinical caseness" if their PHQ or GAD/ADSM scores are above a specific level on each scale. For patients above caseness, IAPT offers NICE-recommended treatment.

NB Some patients who are below caseness may be appropriate for treatment subject to clinical judgement.

#### - **Recovery**

the number of patients completing treatment (as above) who move from above to below caseness on GAD/ADSM **and** PHQ from first to last appointment

- Minimum Standard: 50%

#### - **Reliable Improvement**

the number of patients who improve by a set number of points on the PHQ **or** GAD scales, irrespective of caseness

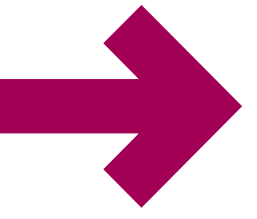

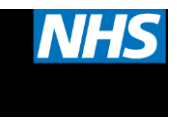

### **Access Definition**

Patients entering first treatment

CCG Prevalence

- Minimum standard is *annualised* 15%
- Equivalent to 3.75% for a quarter
- Equivalent to 1.25%/month for each month
- HSCIC reports suppress (i.e. show an asterisk) for any value less than five and round all values to the nearest five

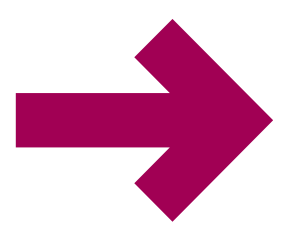

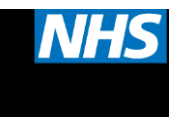

#### **Access Example**

- Population 500,000
- Annual prevalence 40,000 (15% = 6,000)  $500$

 $\frac{150}{0.000}$  = 0.01125  $\frac{1000}{0.000}$  + 5%) per quarter 450 40,000  $= 0.01125$ 

 $-$  3.333 per month (500 $(0.15\%)$ 

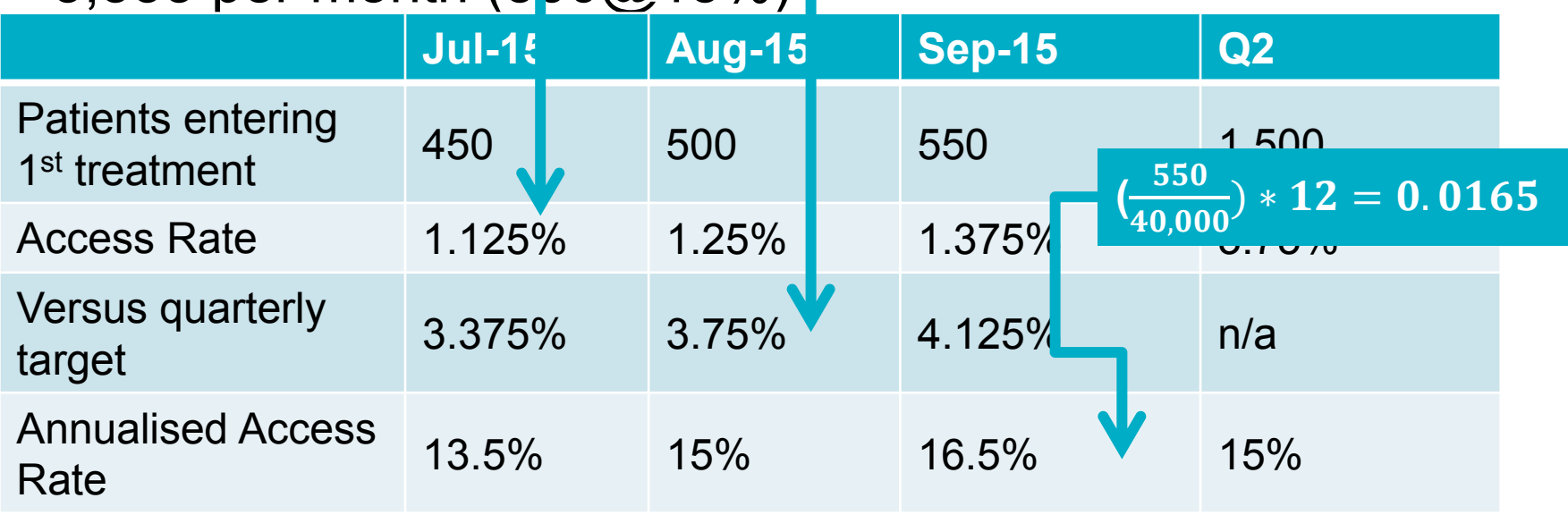

40,000

 $\overline{•}$   $\overline{3}$  = 0.0375

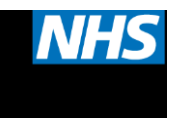

### **Recovery Definition**

Patients moving to recovery

 $(Patients\ completing\ treatment\ - Patients\ not\ at\ cases)$ 

- Minimum standard is 50%
- Remains 50% whether at year, quarter or monthly level
- If collecting local data all three numbers needed to aggregate, not just percentages

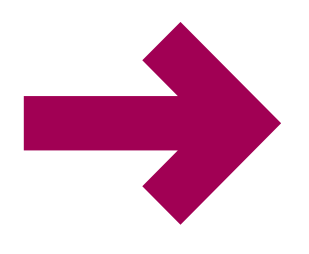

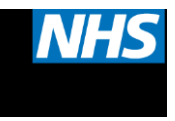

## **Constructing the Pathway ID**

• To calculate recovery it is necessary to connect several months' activity together, for example

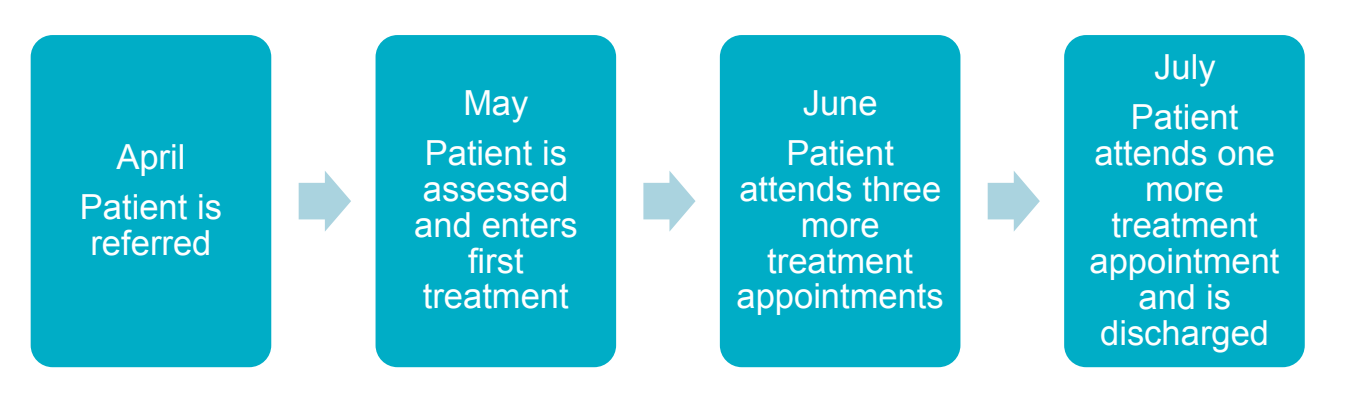

- The Pathway ID is a unique, anonymised reference number which links information across successive monthly uploads
- It is made of the Service ID and the Person ID
- The service ID is submitted by your system and should not change

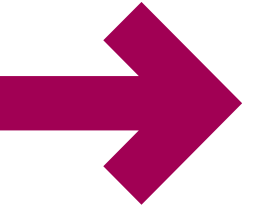

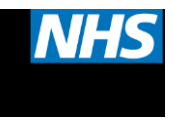

### **Constructing the Person ID**

Common cause of broken 'bypass records'

- NHS Number + DOB (two out of three element match)
- Local patient ID + full DOB
- Postcode + full DOB

…In addition, if a record has no NHS Number and the postcode is invalid, default or missing then this system is bypassed

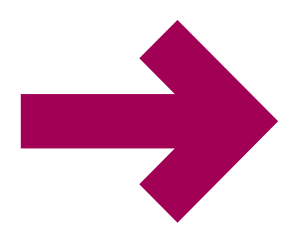

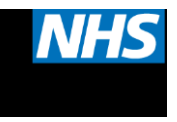

### **Calculating Scores**

- GAD, PHQ and ADSM scores are calculated separately and not necessarily from the same appointments
- Assessment-only appointments can be used for scores but there must be >=2 'treatment' appointments in order to count towards recovery
- Scores do not have to be taken from the first and last appointments, just from the first and last instances of each score
- ADSM measures are only used if the first ADSM score is above caseness **and** the corresponding problem descriptor is used
- If ADSM measures cannot be used, GAD is used instead

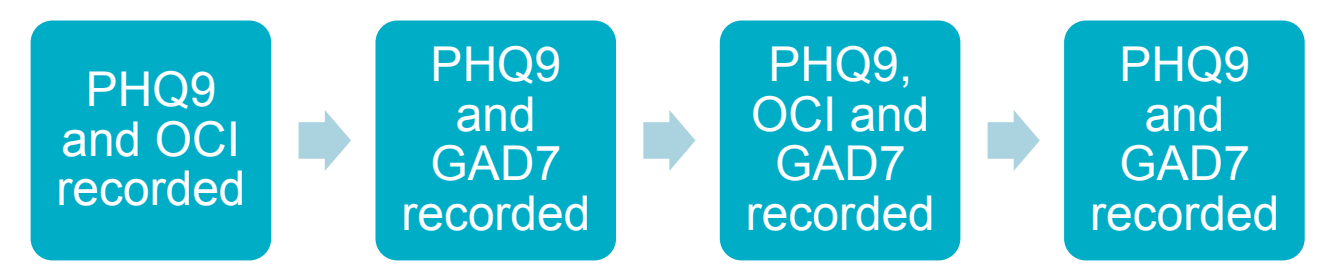

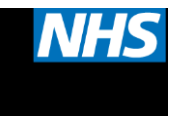

### **Thresholds for Caseness**

- PHQ  $> = 10$
- $GAD7 > = 8$
- ADSMs:
	- Agoraphobia Mobility Inventory (MI) >=2.3
	- Health Anxiety Inventory (Short Week) (sHAI) >=18
	- Obsessive Compulsive Inventory (OCI) >=40
	- Impact of Events Scale (IES-R) >=33
	- Social Phobia Inventory (SPIN) >=19
- No other psychometric outcome measure is currently considered for HSCIC calculations

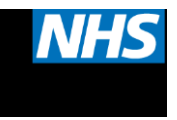

#### **Reliable Change**

- Where scores have changed between first and last by a statistically significant level on either anxiety **or** depression, viz.
	- PHQ  $>= 6$
	- $\cdot$  GAD7  $> = 4$
	- ADSMs:
		- Agoraphobia Mobility Inventory >=0.73
		- Health Anxiety Inventory (Short Week) >=4
		- Obsessive Compulsive Inventory >=32
		- Panic Disorder Severity Scale does not have an agreed threshold so GAD7 is used instead
		- Impact of Events Scale >=9
		- Social Phobia Inventory >=10

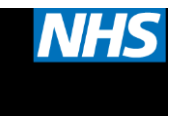

#### **Key Measures**

• **Reliable Improvement** – where the reliable change has been positive, irrespective of whether the original scores are above caseness

Patients showing reliable improvement

Patients completing treatment

• **Reliable Recovery** – where there has been reliable improvement **and** the patient has crossed the caseness threshold

Patients showing reliable recovery

 $(Patients\ completing\ treatment\ - Patients\ not\ at\ cases)$ 

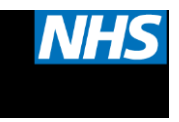

## **Key Documentation**

- [Monthly Metadata](http://www.hscic.gov.uk/media/16922/IAPT-Month-Metadata/xls/IAPT-month-metadata.xlsx)
- [Technical Output Specification](http://www.hscic.gov.uk/media/13514/IAPT-v15-Technical-Output-Specification/xls/IAPT_Data_Set_v1.5_Technical_Output_Specification.xls)
- **[PAVE Specification](http://www.hscic.gov.uk/media/18631/PAVE-Specification/xls/PAVE_Specification.xlsx)**
- [IAPT Reporting FAQs](http://www.hscic.gov.uk/media/16405/IAPT-Reporting-FAQs/pdf/Understanding_and_replicating_our_published_reports.pdf) ('How to replicate our reports')
- [Waiting Times FAQ](http://www.england.nhs.uk/resources/resources-for-ccgs/#times)
- [Planning Guidance](https://www.england.nhs.uk/ourwork/futurenhs/deliver-forward-view/) (NHS England KPIs technical guidance to be published in 'late January')
- Webpages containing all reports (e.g. for CCG homework) <http://www.hscic.gov.uk/iaptmonthly>

and

<http://www.hscic.gov.uk/iaptreports>

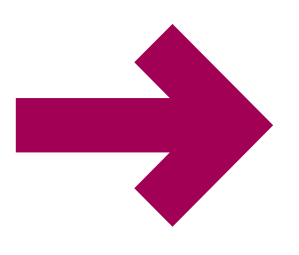

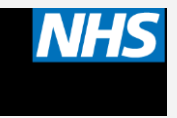

# **KPI Reporting**

www.england.nhs.uk

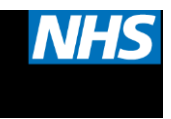

## **HSCIC Data Location**

#### **Resources**

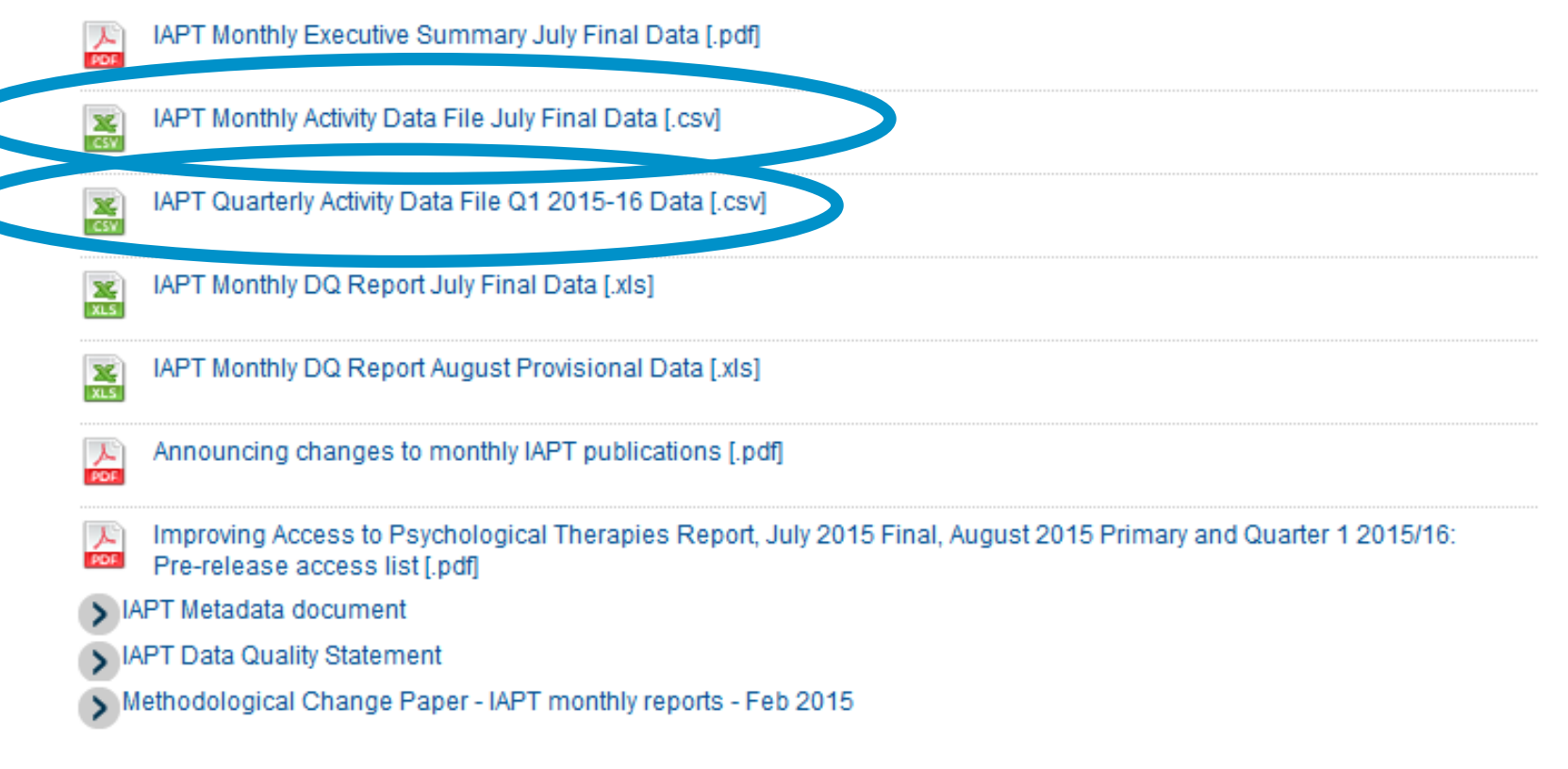

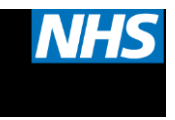

### **Quarterly Reports – KPIs**

- Access and recovery are not calculated for you
- Commissioner/Provider split filter by CCG **and** Provider
- File should be filtered by VariableType Age, Ethnicity etc.
- Choose Total to get the total!
- Entering first treatment FirstTreatment
	- Annualised Access  $=$   $\frac{First Treatment}{(Dscust)!(Dscust)!(Dscust)}$  $(Prevalence \div 4)$
- Completing treatment FinishedCourseTreatment
- Recovery
- Not at Caseness NotCaseness
	- $Recovery Rate = \frac{Recovery}{(E)$

(FinishedCourseTreatment-NotCaseness)

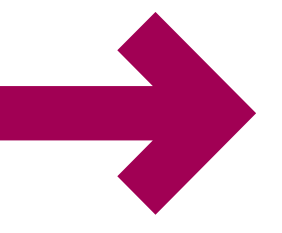

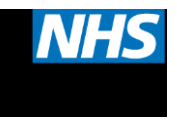

#### **Monthly Reports - KPIs**

- Different structure to quarterly, only CCG/Provider split with no other filters
- Entering first treatment FirstTreatment
	- Annualised Access  $=$ FirstTreatment  $(Prevalence \div 12)$
- Completing treatment FinishedCourseTreatment
- **Recovery**
- Not at Caseness NotCaseness

Recovery

• Recovery Rate  $=$ (FinishedCourseTreatment-NotCaseness)

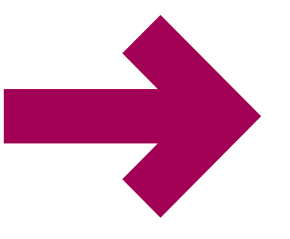

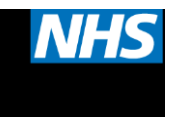

#### **Local vs. National Data**

- Omnibus KPIs are not relevant
- Local data is only valid if it matches national data
- National data is not timely
	- August (due 24<sup>th</sup> November)
	- $Q2$  (due around 20<sup>th</sup> January)
- More timely data available to providers **and commissioners** through OpenExeter

(timetable at [www.hscic.gov.uk/iapt\)](http://www.hscic.gov.uk/iapt)

• More timely data available to providers through the PAVE report

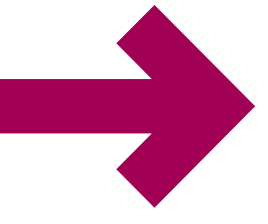

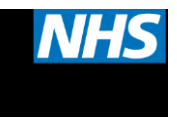

#### **OpenExeter Extracts**

- Extracts downloaded as a ZIP file containing a number of CSV files
- No patient-identifiable data
- Full details of each in Technical Output Specification
- Key tables: Referrals and Appointments
- Raw data! Not user friendly
- Difficult to calculate recovery

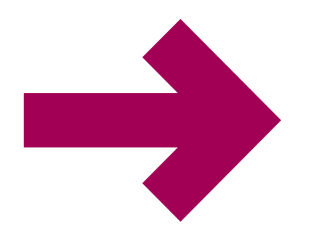

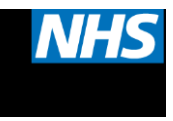

### **OpenExeter Basic Reporting**

- Key fields to replicate KPIs:
	- REFRECDATE referral date, count in month for referral numbers
	- ORGCODECOMM/ ORGCODEPROVIDER organisation code of commissioner/provider
	- DATE\_FIRST\_THERAPEUTIC\_SESSION date entering first treatment, count in month to estimate access
		- ENDDATE date completing treatment
		- FIRST GAD, LAST GAD
			- FIRST\_PHQ9, LAST\_PHQ9

To calculate

recovery/DQ

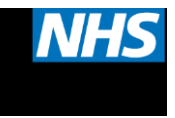

#### **Monthly PAVE Report**

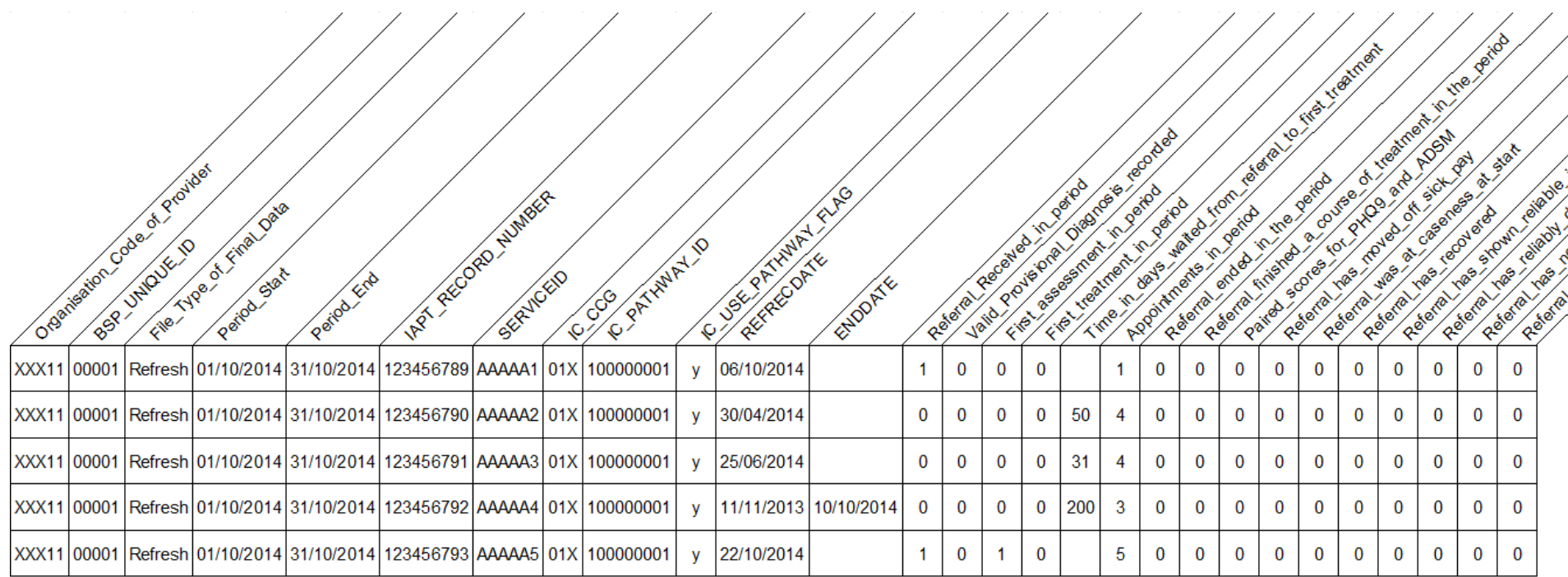

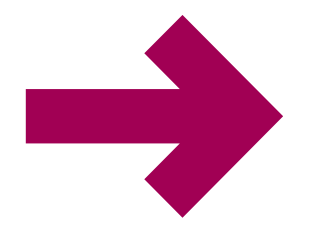

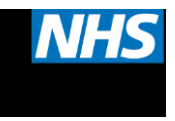

## **Using the PAVE Report**

- Available to all providers each month for refresh data
- Gives patient-level data with an exact match for HSCIC monthly/quarterly reports
- Key fields:
	- First treatment in period shows whether the patient entered treatment this month
	- Valid Provisional Diagnosis recorded shows whether a valid problem descriptor is used
	- Referral ended in the period shows which pathways are counted this month
	- Referral\_finished\_a\_course\_of\_treatment\_in\_the\_period shows which pathways are counted as the denominator for recovery calculations
	- Paired\_scores\_for\_PHQ9\_and\_ADSM
	- Referral has recovered
	- Referral\_has\_shown\_reliable\_improvement

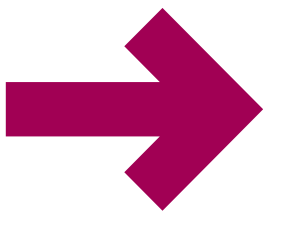

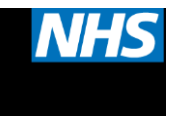

#### **Patients Not At Caseness**

- Referral\_was\_at\_caseness\_at\_start beware this field!
	- Shows patients who were at caseness at referral but only if there are also paired scores
- At present it is not possible to calculate patients not at caseness from the PAVE report
- Future changes to the PAVE report are planned and will make adjustments to this field to make it more useful
- In the meantime, please contact Paul Ellingham at the HSCIC via *[iapt@hscic.gov.uk](mailto:iapt@hscic.gov.uk)* if you have specific example referrals to investigate

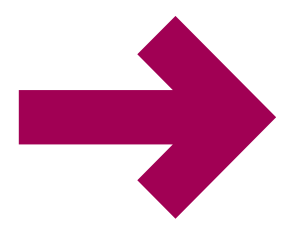

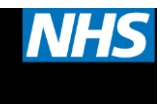

# **The IAPT Waiting Time Standards**

aundra de la

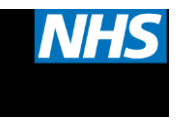

### **In Summary**

- Measured from receipt of referral to entering first treatment
- Standard is for patients finishing a course of treatment (completing 2+ treatment appointments)
	- Local monitoring expected of all patients
- 75% within six weeks
- 95% within 18 weeks
- 'State of readiness' expected by end of Q4 2015/16
- Delivery expected from Q1 2016/17 and thereafter

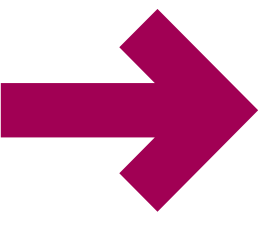

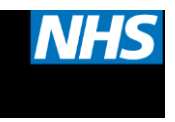

#### **The Detail**

- Full guidance and FAQs at <http://www.england.nhs.uk/resources/resources-for-ccgs/#times>
- Opt-in does not affect the clock start
- Referral to SPA, not from SPA to IAPT service, starts the clock
- First appointment DNA resets the clock on the date of the original DNA
	- Not be reflected in HSCIC reports at present
	- This is currently under review
- Waiting time not affected by pauses
	- Local monitoring of adjusted (paused) waits expected
- Clock stop date is identical to date entered first treatment
- Includes groups

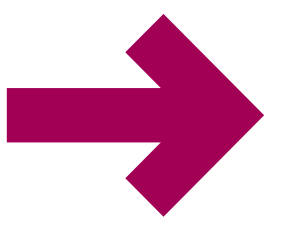

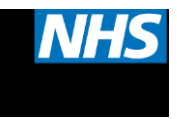

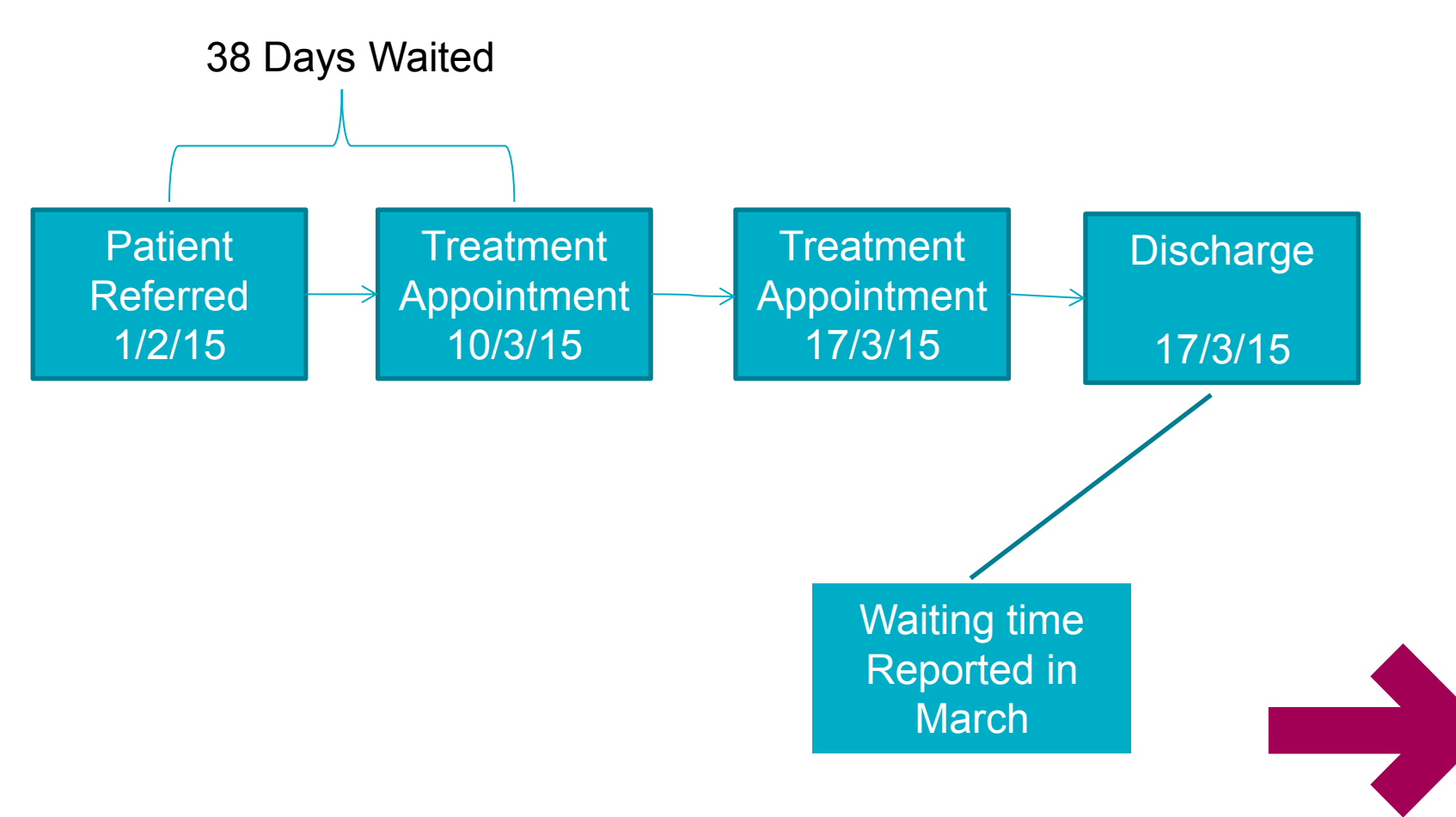

www.england.nhs.uk

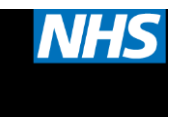

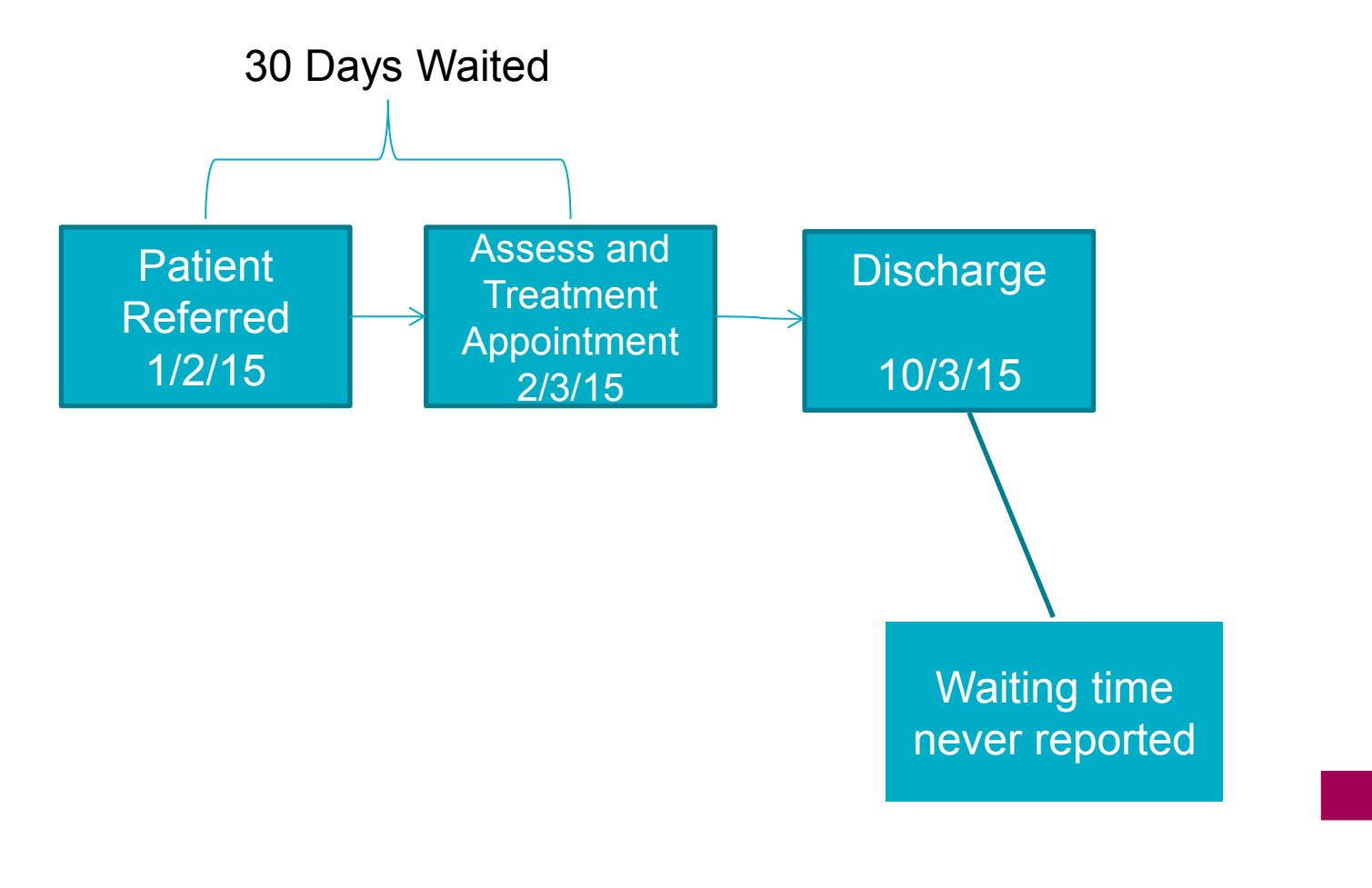

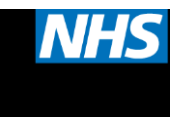

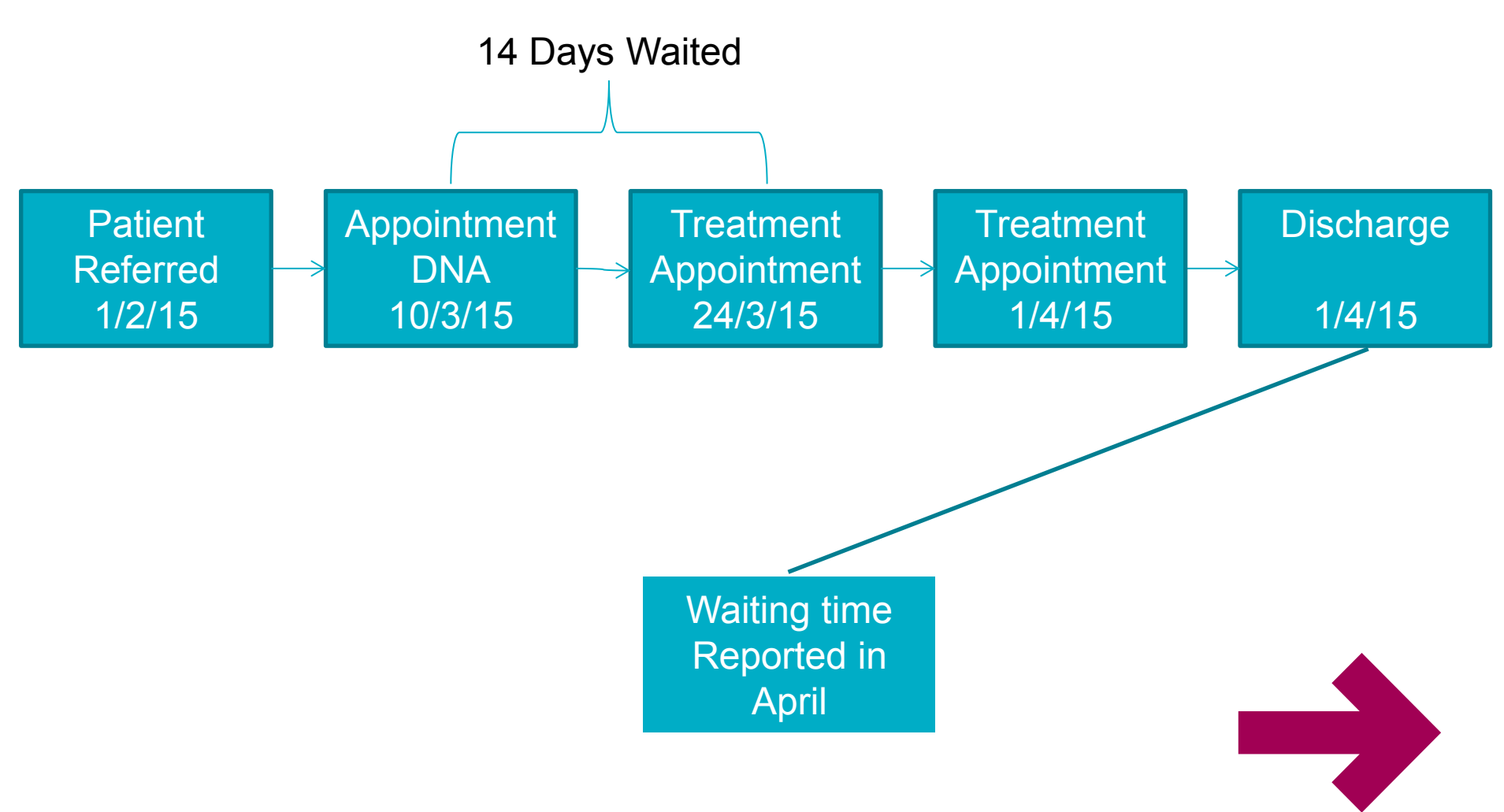

www.england.nhs.uk

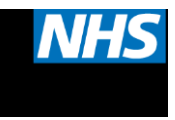

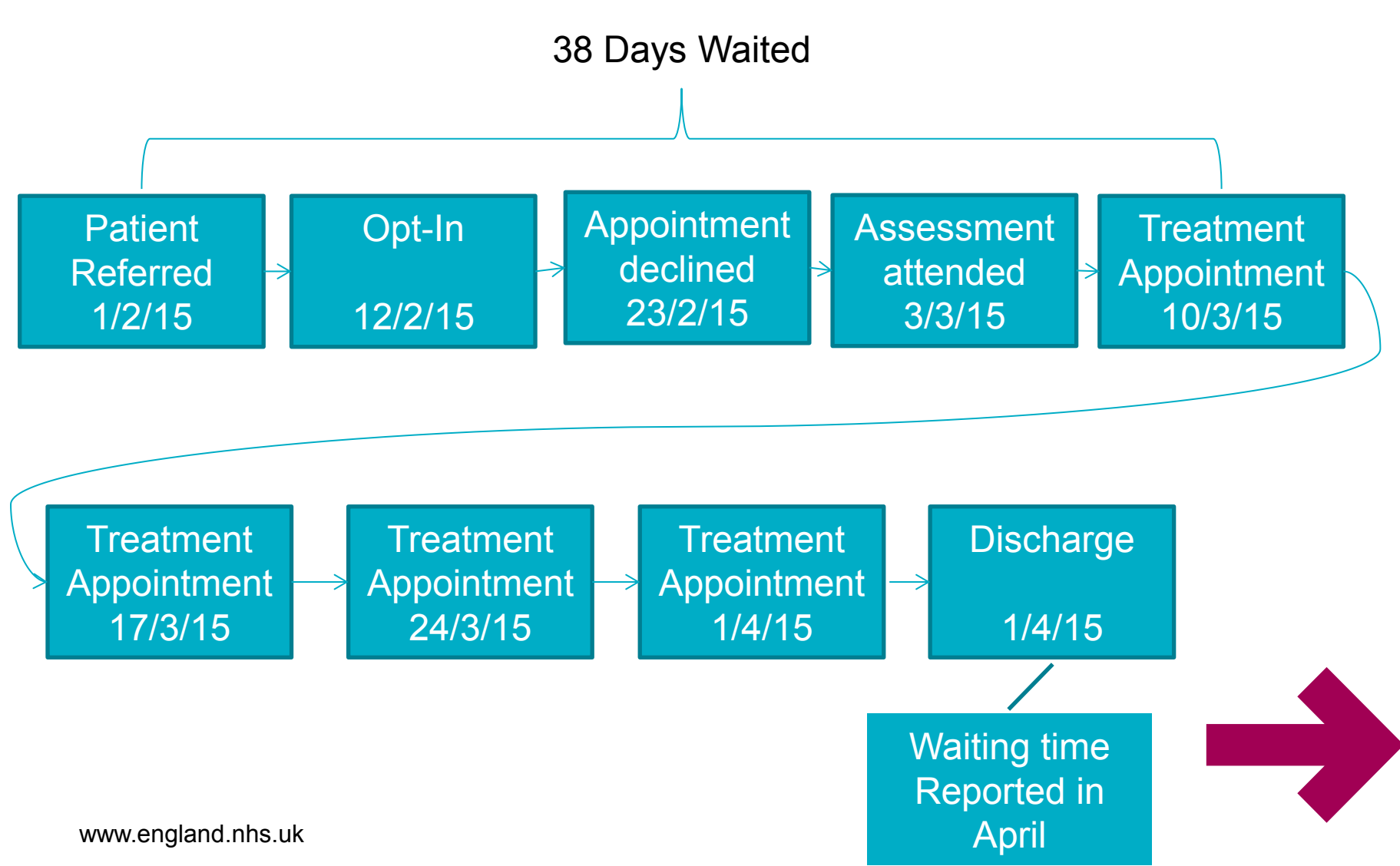

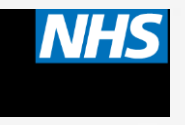

# **Governance**

#### Data Quality and Sign-off

www.england.nhs.uk

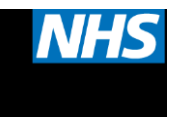

## **Who Is Responsible for DQ?**

- Everyone!
- Admin staff demographics, ethnicity etc.
- Therapists attendance, appointment type, therapy type, scores, diagnosis
- Supervisors address issues with each therapist in management supervision
- Administrator/analyst flag issues clearly and regularly (weekly)
- Informatics/IT upload MDS and reconcile OpenExeter/HSCIC with local data

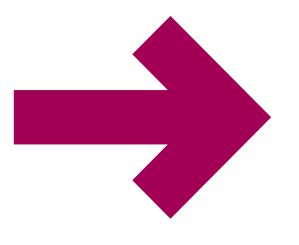

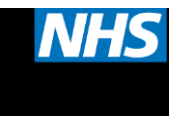

#### **Governance**

- Data should be signed off by SRO prior to upload
- Responsibility should be split between delivery and reporting – you shouldn't mark your own homework
- Internal provider and commissioner reports up to board level should show both 'local' and 'national' (HSCIC) data
- Discrepancies need to be understood and explained
- Local data is only valid if it matches national data

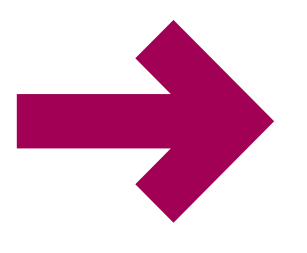

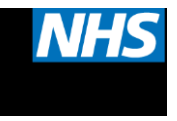

### **Group Discussion**

- What are the sign off processes in your organisation?
- Does the person signing off the data get it in an easily-digestible format? e.g. access, recovery, waits, activity volumes
- Do you report both local and national data together?
- Do you flag/explain discrepancies?
- Do you use the NHS England IAPT report?

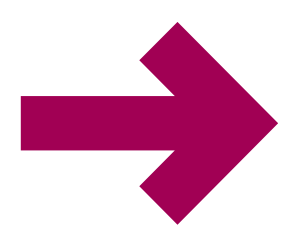

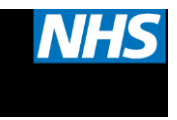

#### **Homework!**

- Providers
	- Use the PAVE report to compare your local to HSCIC data
	- Investigate and explain any differences
- Commissioners
	- Use either the monthly CSV or quarterly CSV
	- Create a report/chart showing the data in an innovative way – not just total access, outcomes or waits
	- E-mail in advance of the next meeting we will look at the best on screen next time

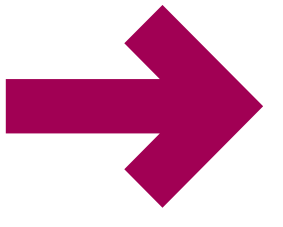

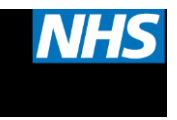

#### **Contact**

Michael Watson Intensive Support Manager Mental Health Strategy and Policy Unit NHS England 07879 113 249

[m.watson@nhs.net](mailto:m.watson@nhs.net)